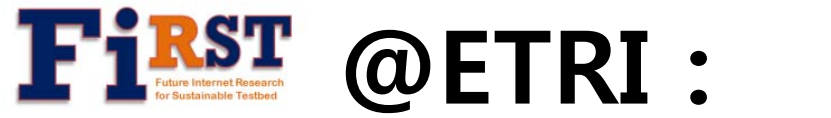

### **Virtualized Programmable Platform Update**

Myung-Ki Shin, Jin Ho Hahm ETRI**{mkshin, jhhahm}@etri.re.kr**

GEC5 Cluster C Meeting@Seattle 21 July 2009

#### **ETRI Contribution in Spiral 2**

- •• Cluster C Integration Proposal
	- The objective is to build protoGENI control framework in ETRI platform and extend this framework for federated controls across national boundaries (e.g., GENI – Korea).
		- $\bullet~$  ETRI will develop a virtualized programmable router platform for its own, based on protoGENI control framework.
	- Since ETRI platform is an entirely different hardware platform from the one Emulab normally manages, ETRI plans to implement a ProtoGENI compatible Component Manager interface for ETRI platform.
		- ETRI researchers will be able to use a common API to create slices and allocate resources on any of protoGENI-based federated testbeds (Cluster C team) across national boundaries.

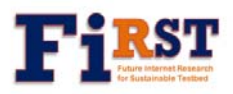

# **Roadmap for Controls Integration**

- **Step 1. Private Domain**
	- **Holding our own domestic control center**
	- **Maintain ProtoGENI-compatibility (Cluster C)**
- **Step 2. Domain (Clearinghouse) Federation** 
	- **GENI (ProtoGENI, Utah) <-> ETRI Domain** 
		- Engaged in an international federation trial with the GENI
		- Migrate our nodes and slices to an independent GENI authority and vice versa.

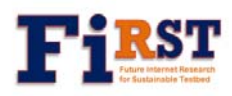

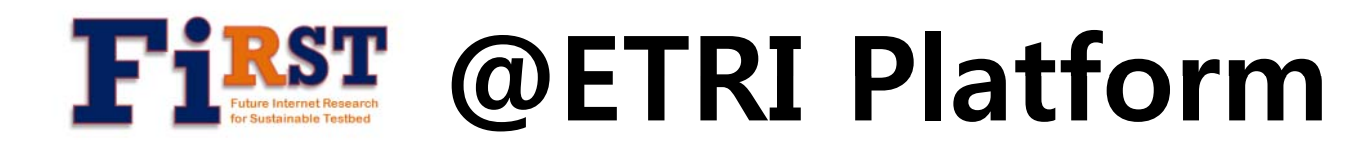

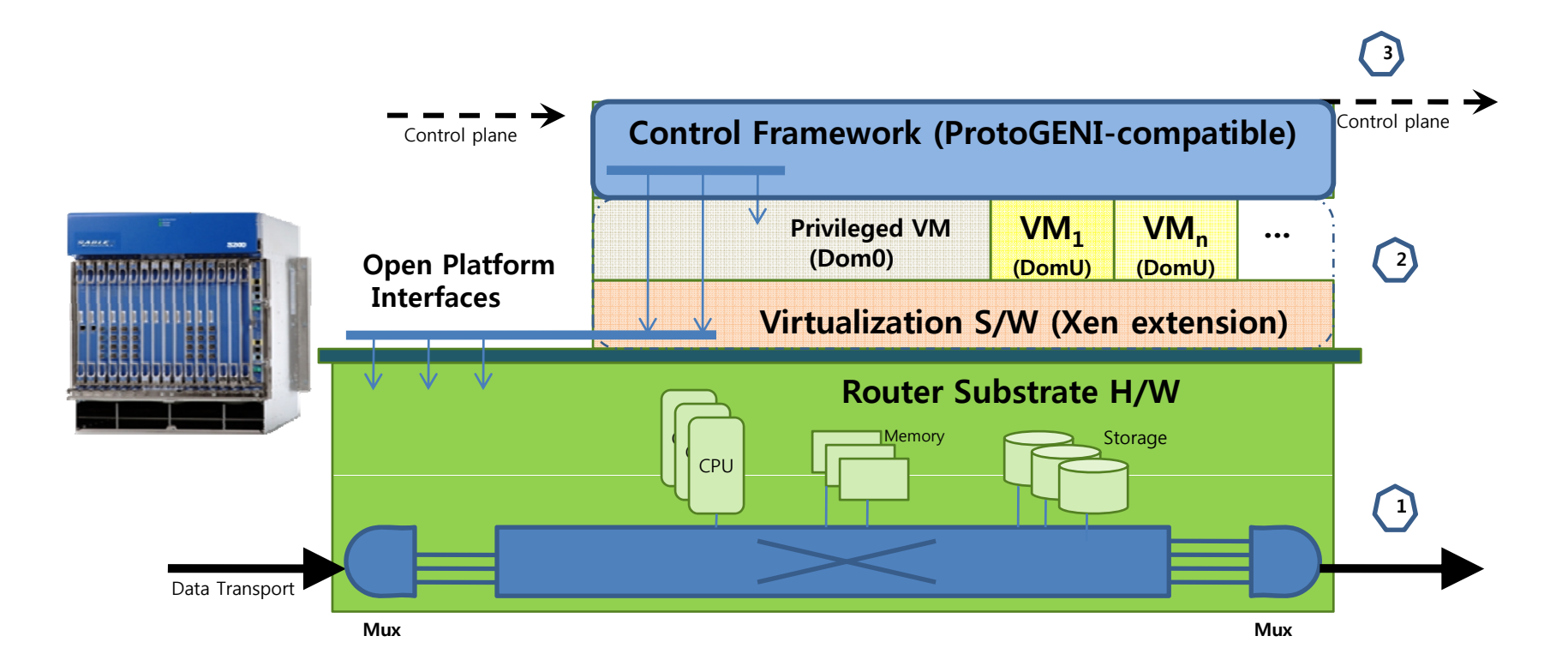

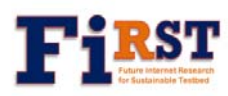

#### **ETRI Platform H/W Spec Platform H/W .**

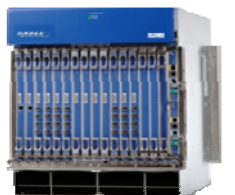

- z **COTS blades – ATCA**
- z **Octeon Processor**

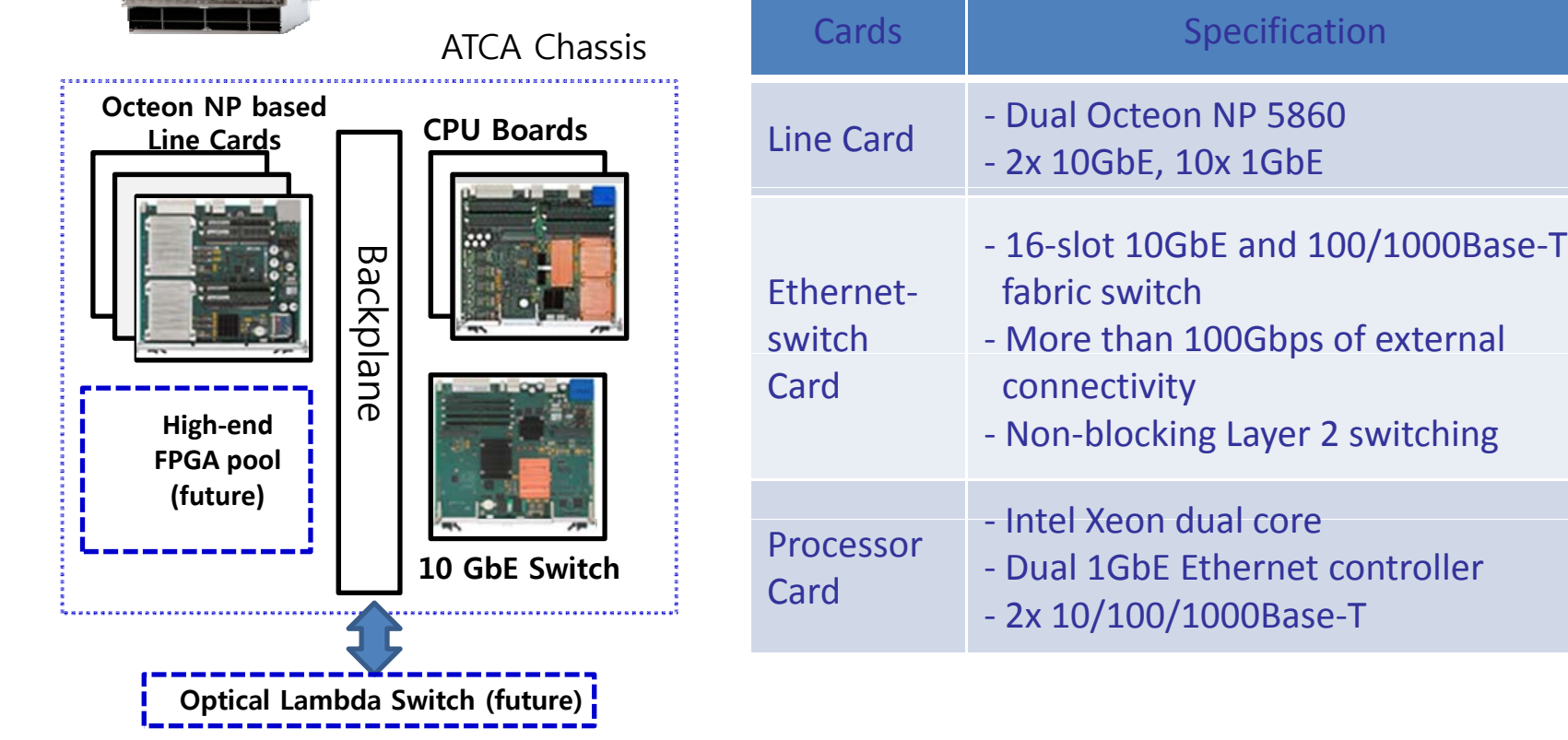

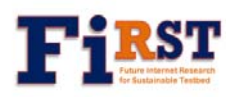

#### **Two Types of Slicing : Slow Forwarding vs. Fast Forwarding**

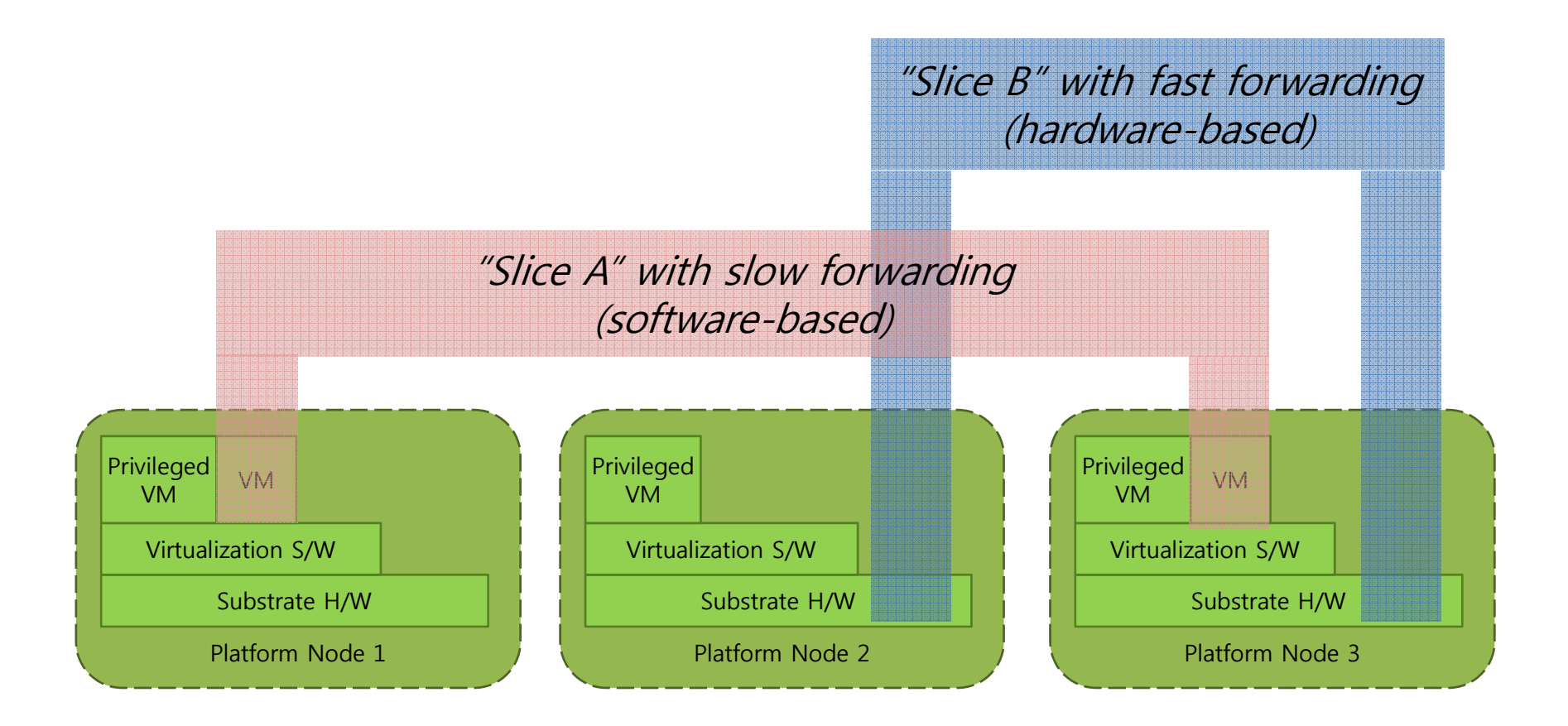

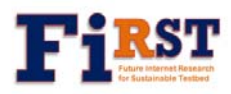

## **Open Platform Interfaces**

- Open Programmable APIs for Researchers
	- E.g., To support hardware-based packet processing
		- work\_request\_sync() /\* get\_work \*/
		- send\_packet\_prepare() /\* packet building \*/
		- send\_packet\_finish() /\* packet sending \*/
- Open Platform APIs for Component Management
	- To control and manage the platform's (hardware) resources.

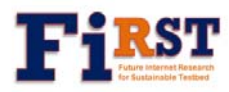

•…<br>……

# **Platform APIs for Component Management**

- •**Create‐Sliver**
- $\bullet$ **Define‐Sliver‐Rspec**
- $\bullet$ **Check‐Sliver‐Available‐Rspec**
- •**Allocate‐Sliver‐Rspec**
- •**Delete‐Sliver‐Rs pec p**
- •**Delete‐Sliver**
- •**Create‐Interface**
- $\bullet$ ● Define-Interface-Rspec ● ● ●
- $\bullet$ **Check‐Interface‐Available‐Rspec**
- $\bullet$ **Allocate‐Interface‐Rspec**
- $\bullet$ **Delete‐Interface‐Rspec**
- •**Delete‐Interface**
- •**Create‐Link**
- $\bullet$ **Define‐Link‐Rspec**
- •**Check‐Link‐Available‐Rspec**
- **Allocate‐Link‐Rspec**
- $\bullet$ **Delete‐Link‐Rs pec p**
- $\bullet$ **Delete‐Link**
- •**Query‐Processor‐Utilization**
- **Query Memory Utilization ‐‐**
- $\bullet$ **Query‐Link‐Utilization**
- $\bullet$ **Load‐Program**
- $\bullet$ **Unload‐Program**
- $\bullet$ **Start‐Program‐Execution**
- $\bullet$ **Stop‐Program‐Execution**

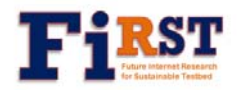

### **End-to-End Slice Creation End**

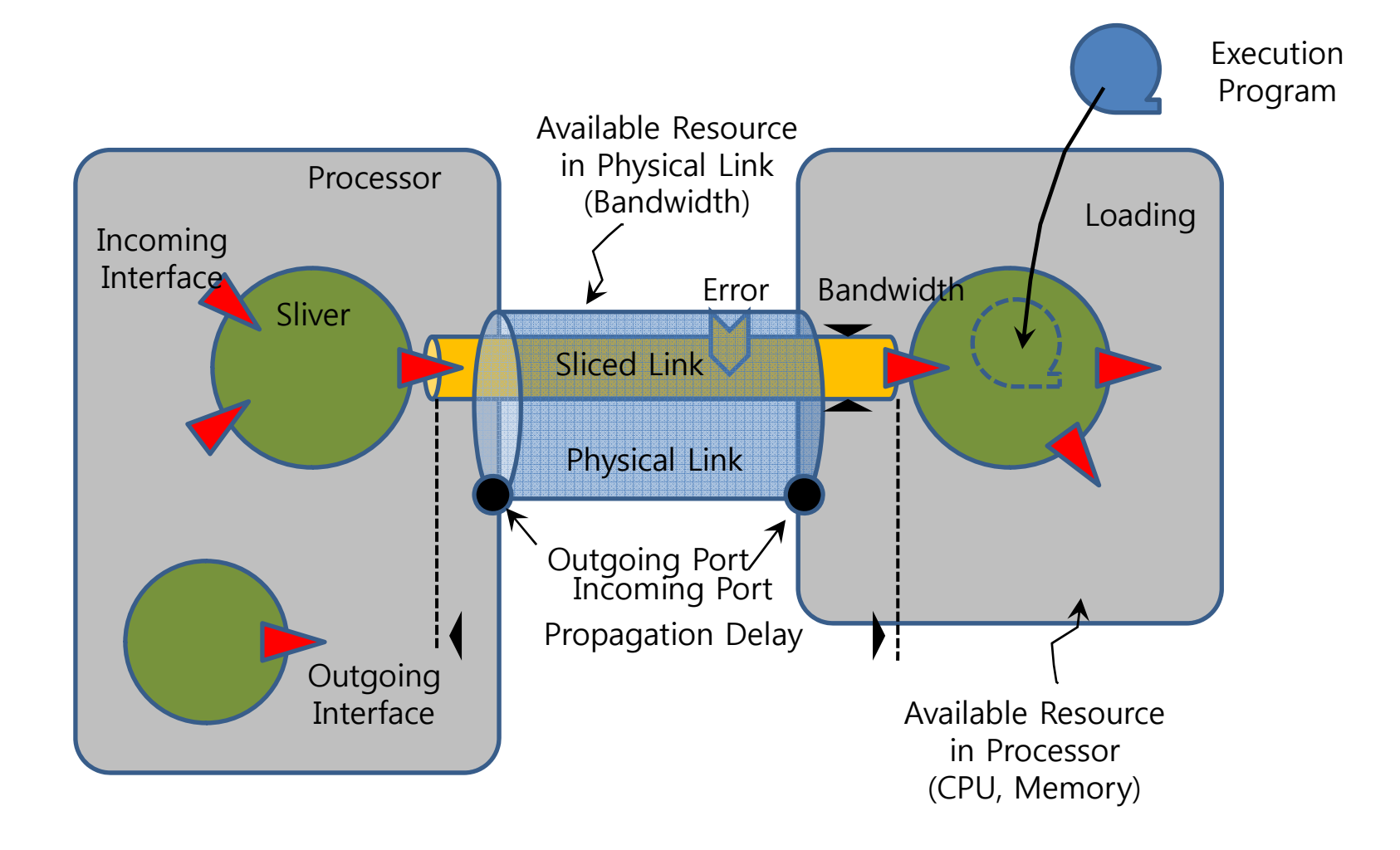

# **ProtoGENI Controls Integration**

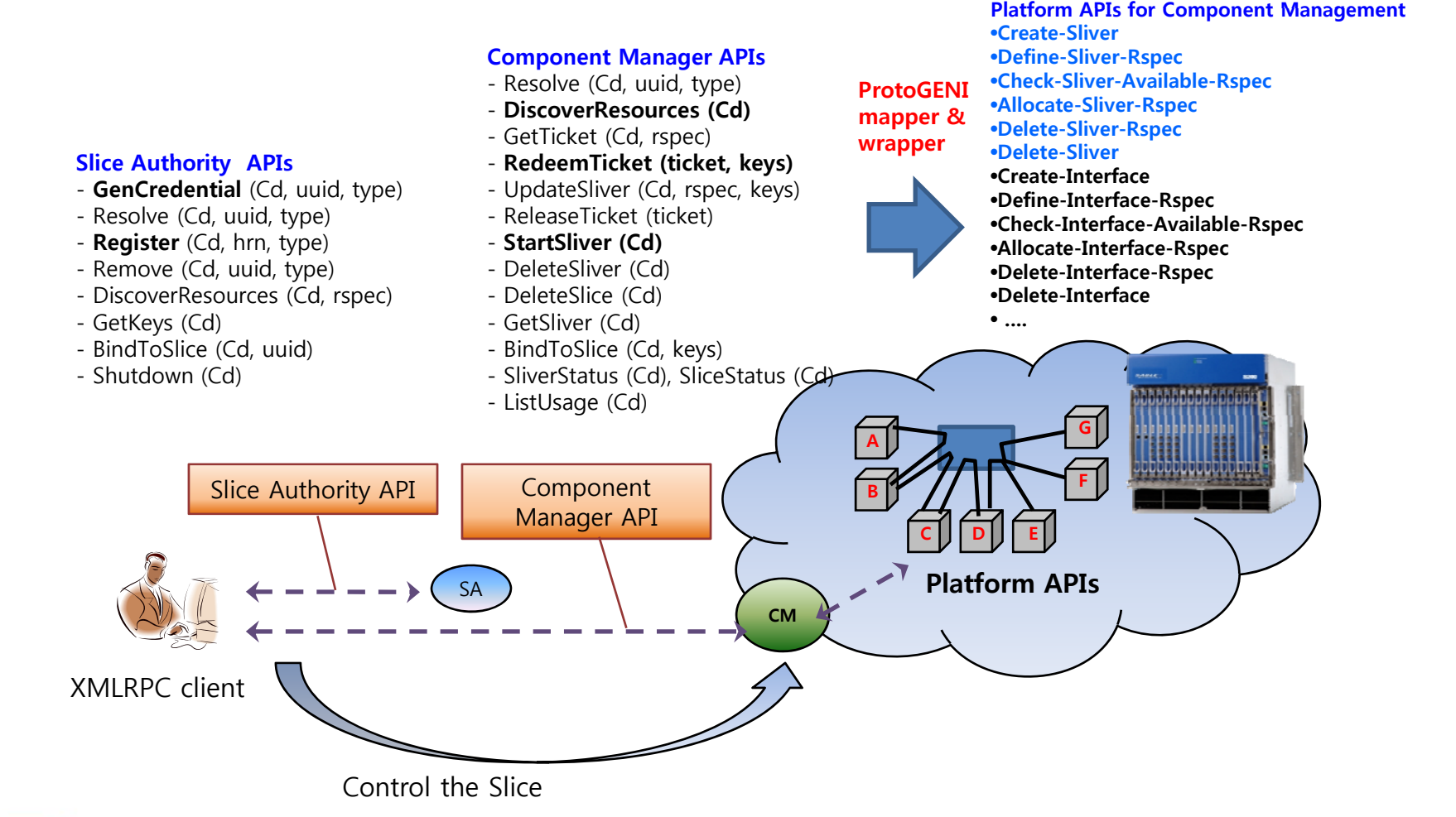

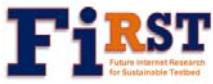

# **GENI-Korea Connectivity**

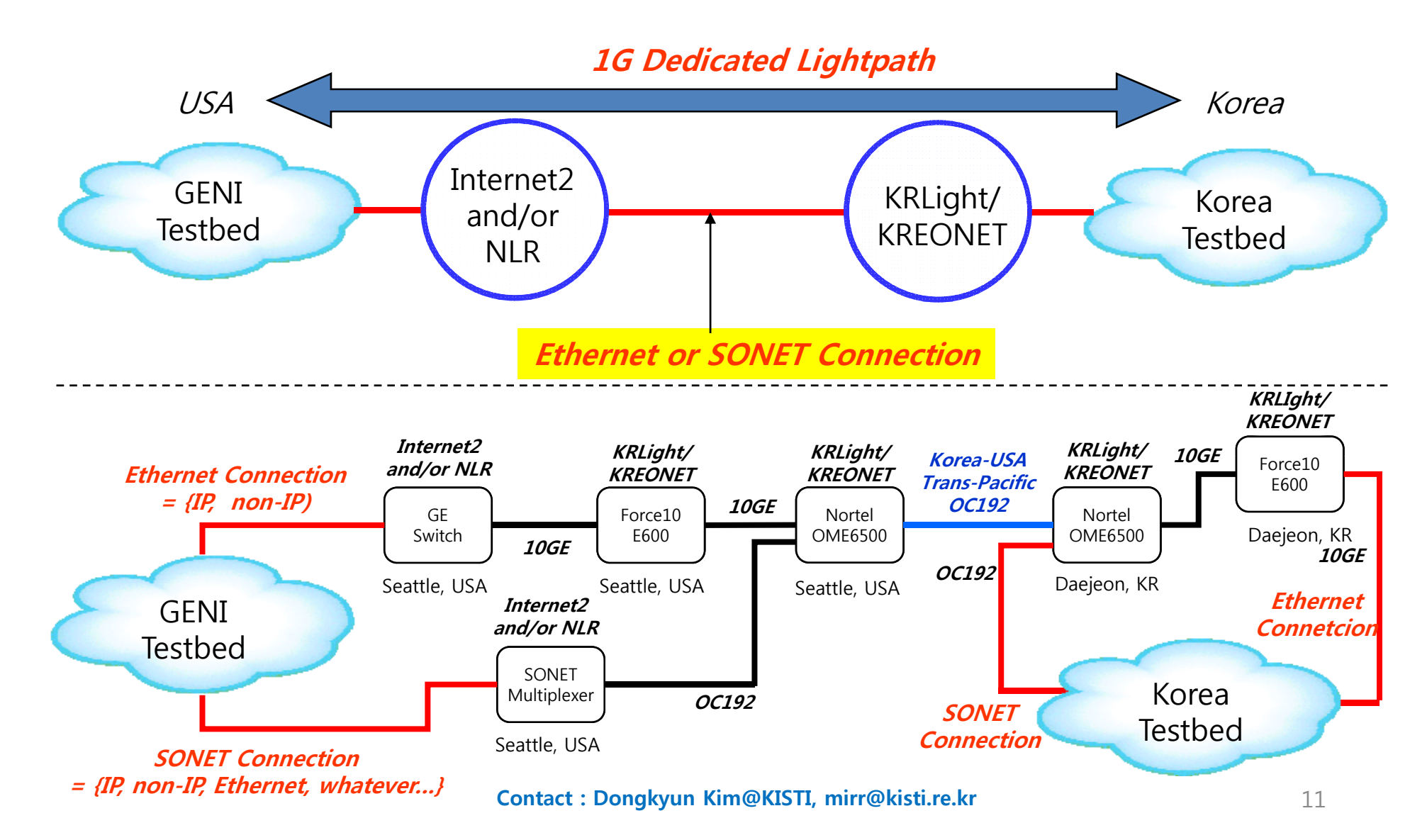

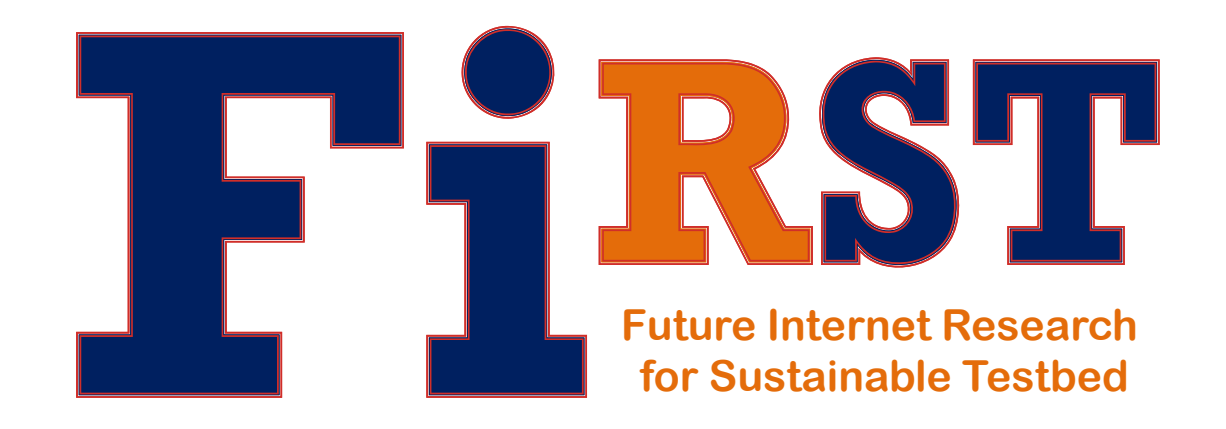